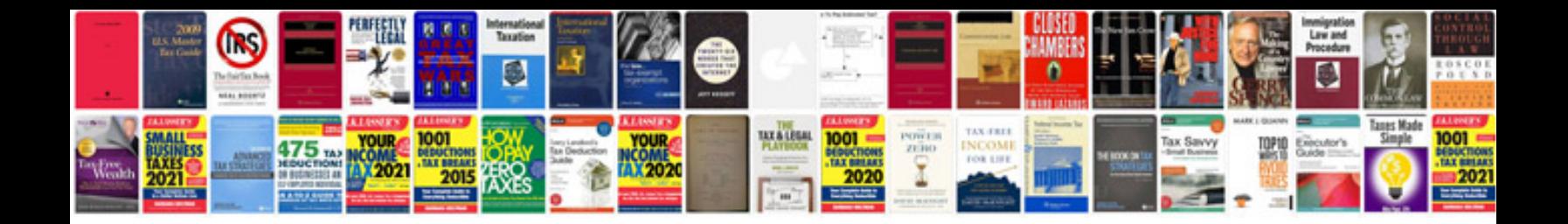

Asus transformer usb host without dock

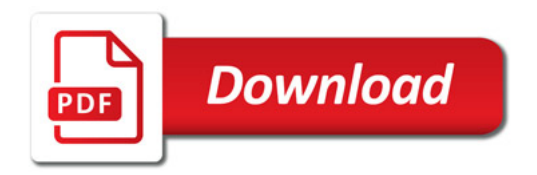

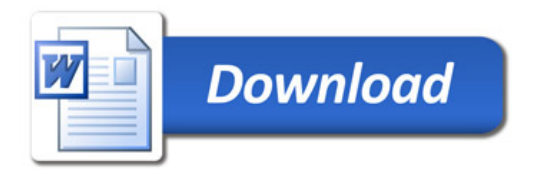